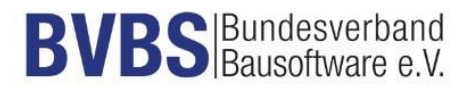

# **Prüfkriterien: GAEB DA XML Version 3.3 Bauausführung**

(Herausgegeben vom AK Datenaustausch, Version 11.06.2021)

**Prüfer:**

**Datum:**

**Voraussetzungen:**

**Eingesetzte Software:**

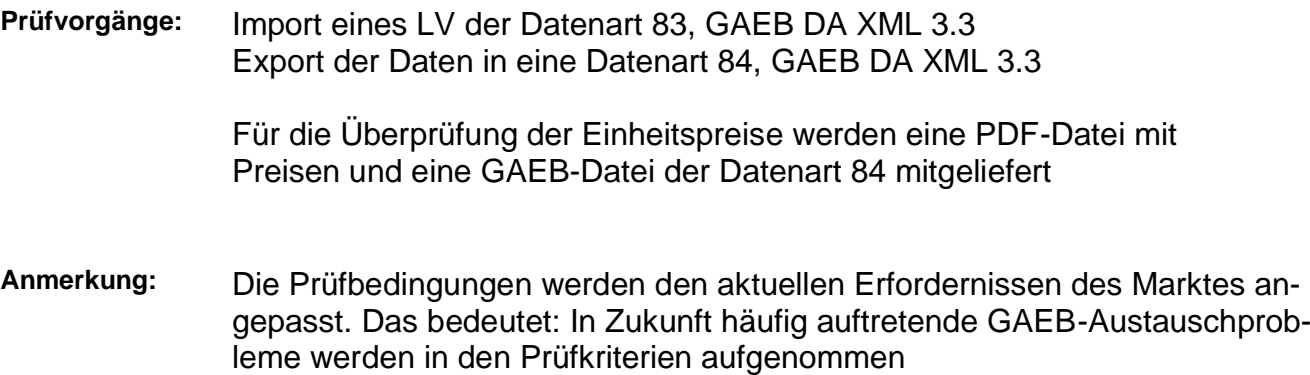

## **1. Import eines LV und Durchführung der nachfolgenden Prüfvorgänge**

Für die Zertifizierung wird die vom BVBS herausgegebene GAEB-Datei

"Pruefdatei GAEB DA XML 3.3 - Bauausfuehrung – V 11 06 2021.x83"

verwendet. Diese Datei wird nachfolgend "Prüfdatei.x83" genannt.

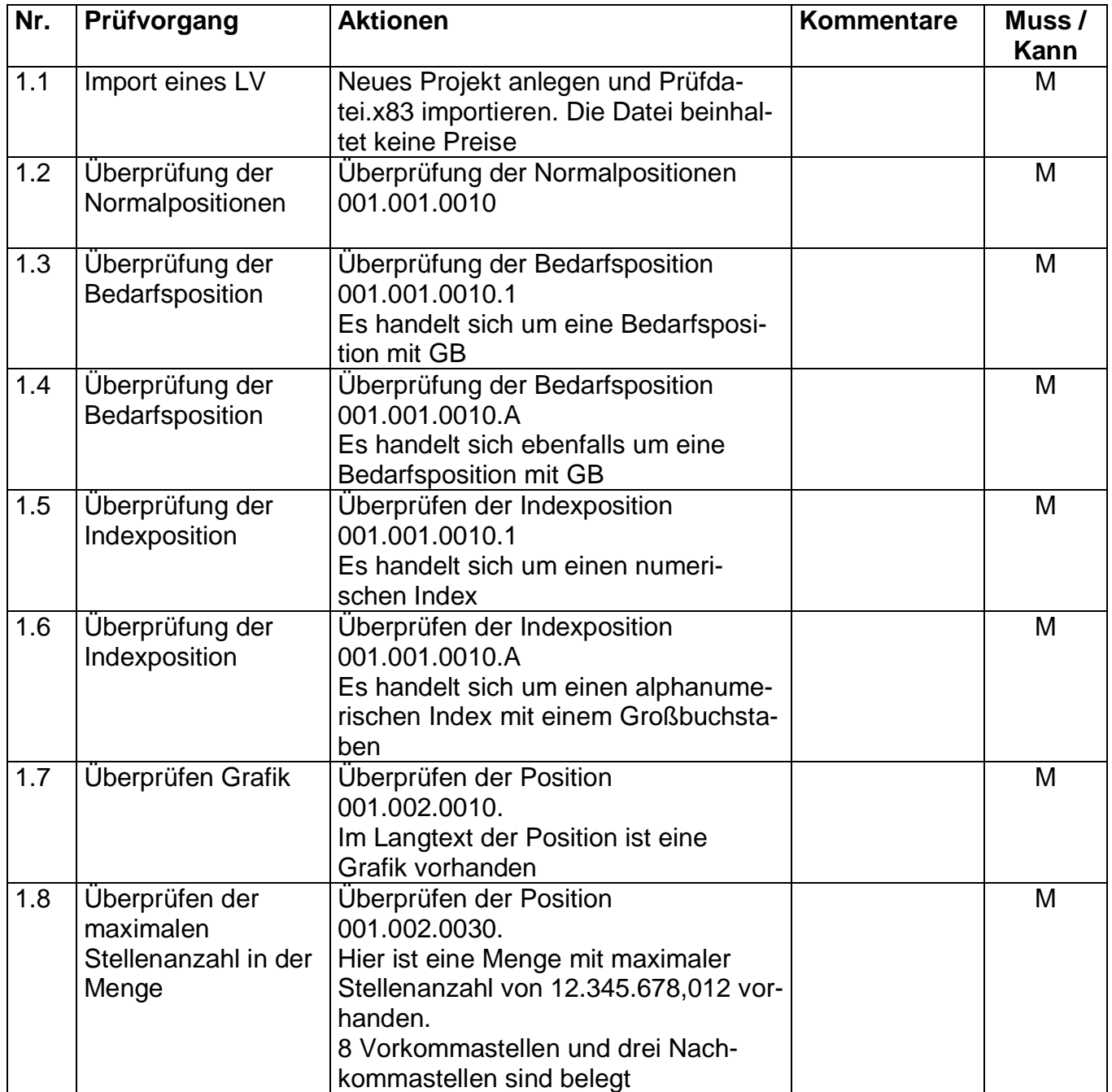

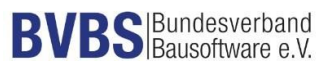

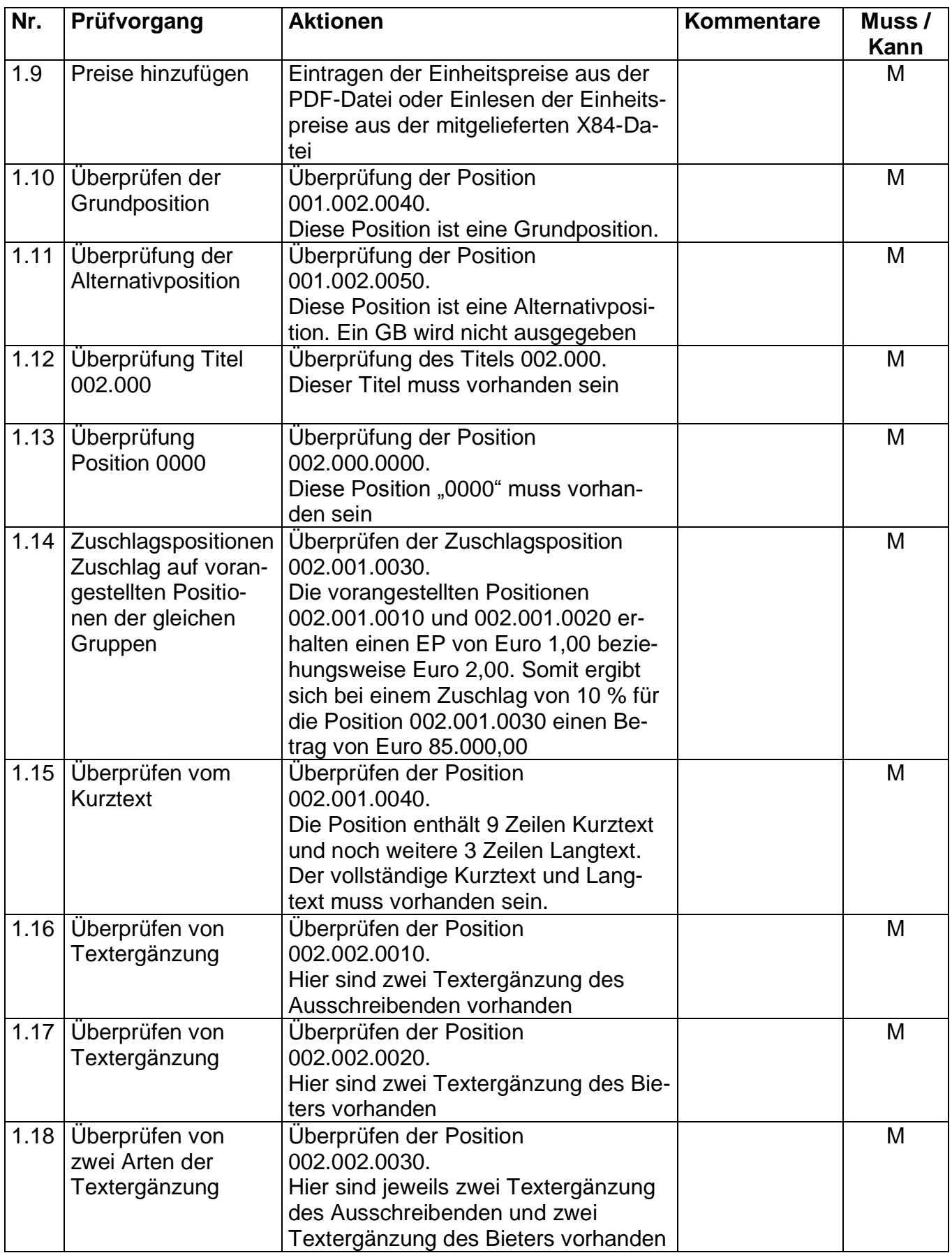

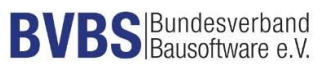

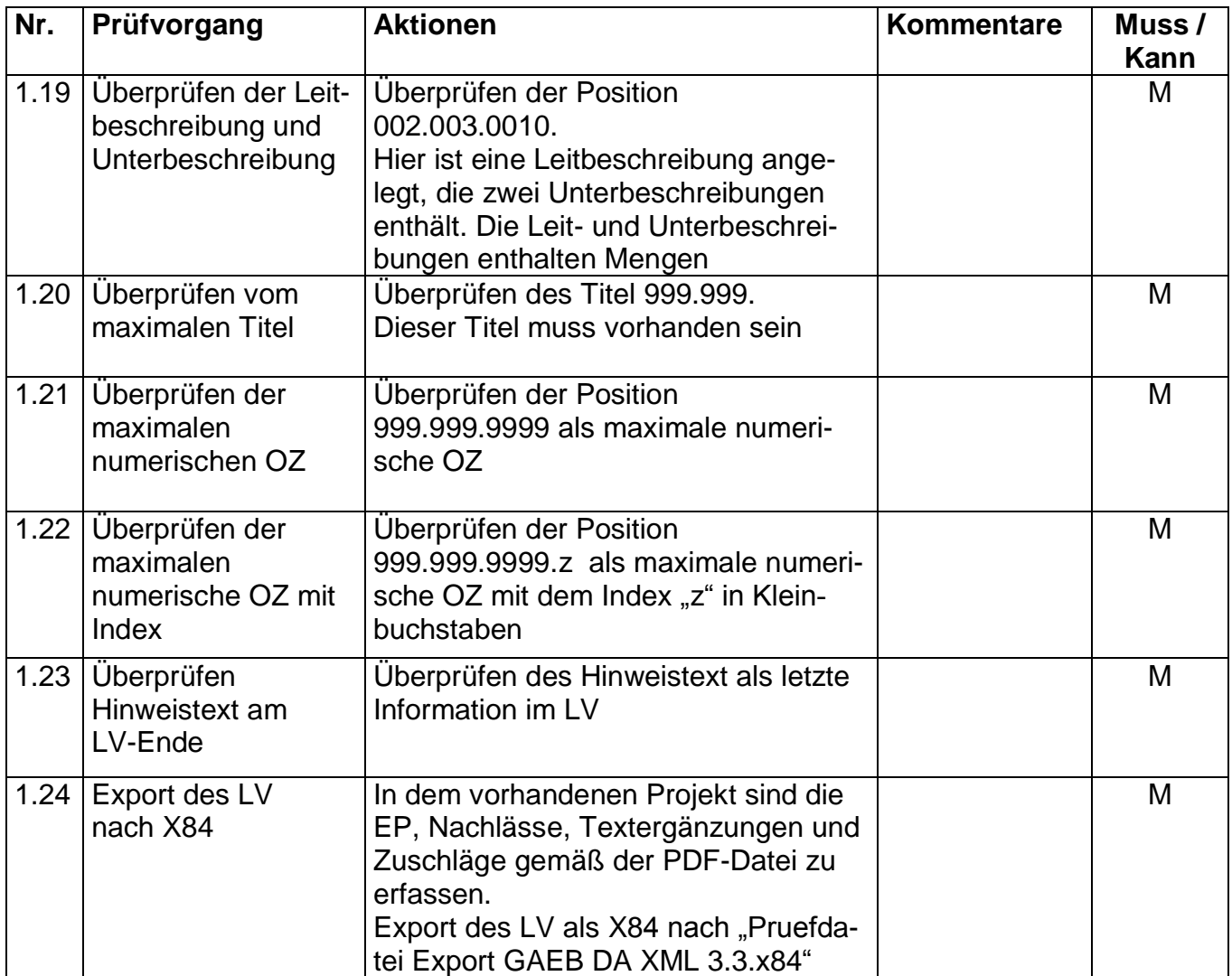

## **2. Überprüfung der X84-Datei mit der Prüfdatei.**

Für die Zertifizierung wird die vom BVBS herausgegebene GAEB-Datei

"Pruefdatei GAEB DA XML 3.3 - Bauausfuehrung V 11 06 2021.x84"

verwendet. Diese Datei wird nachfolgend "Prüfdatei.x84" genannt.

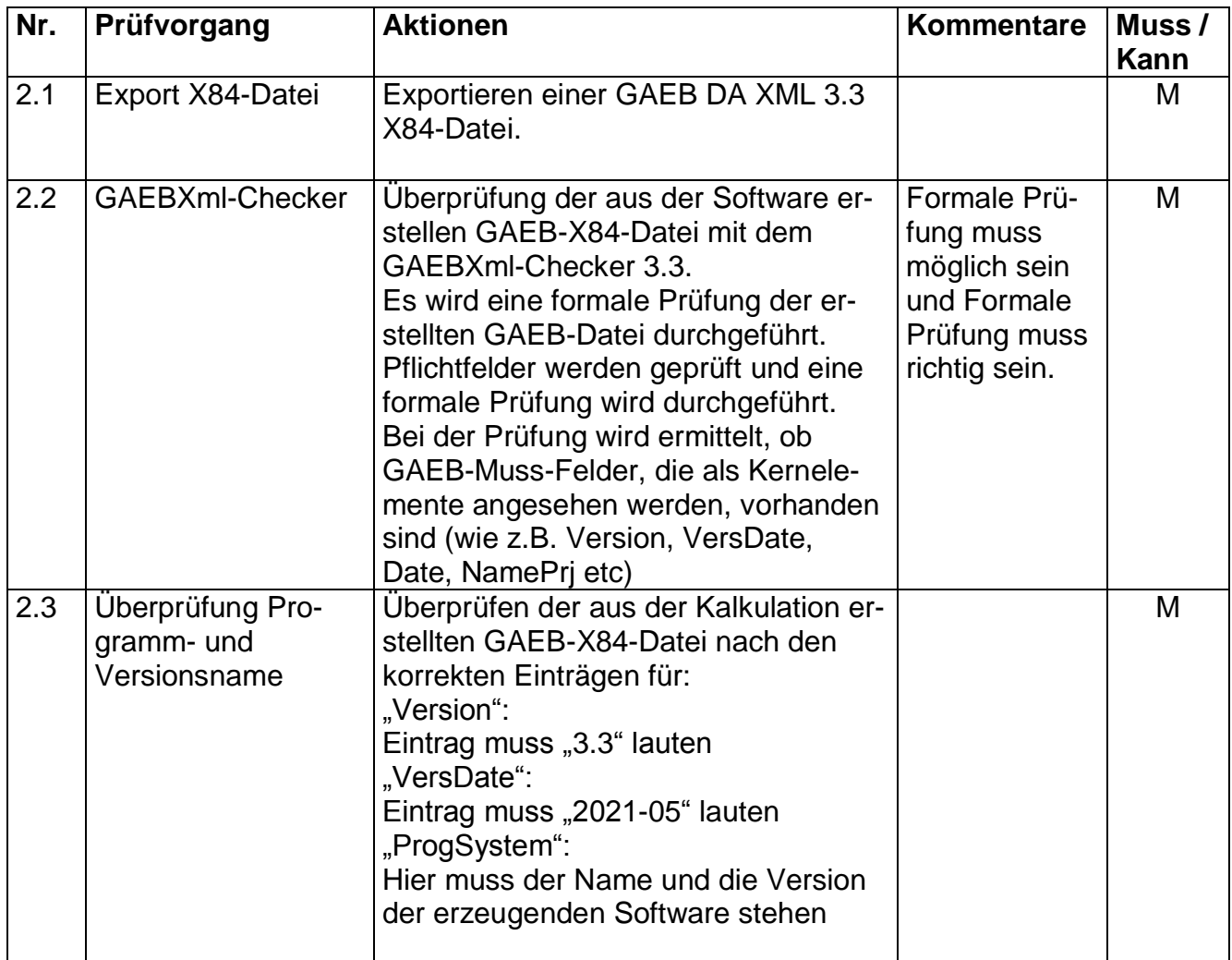

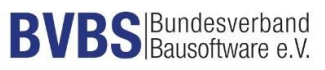

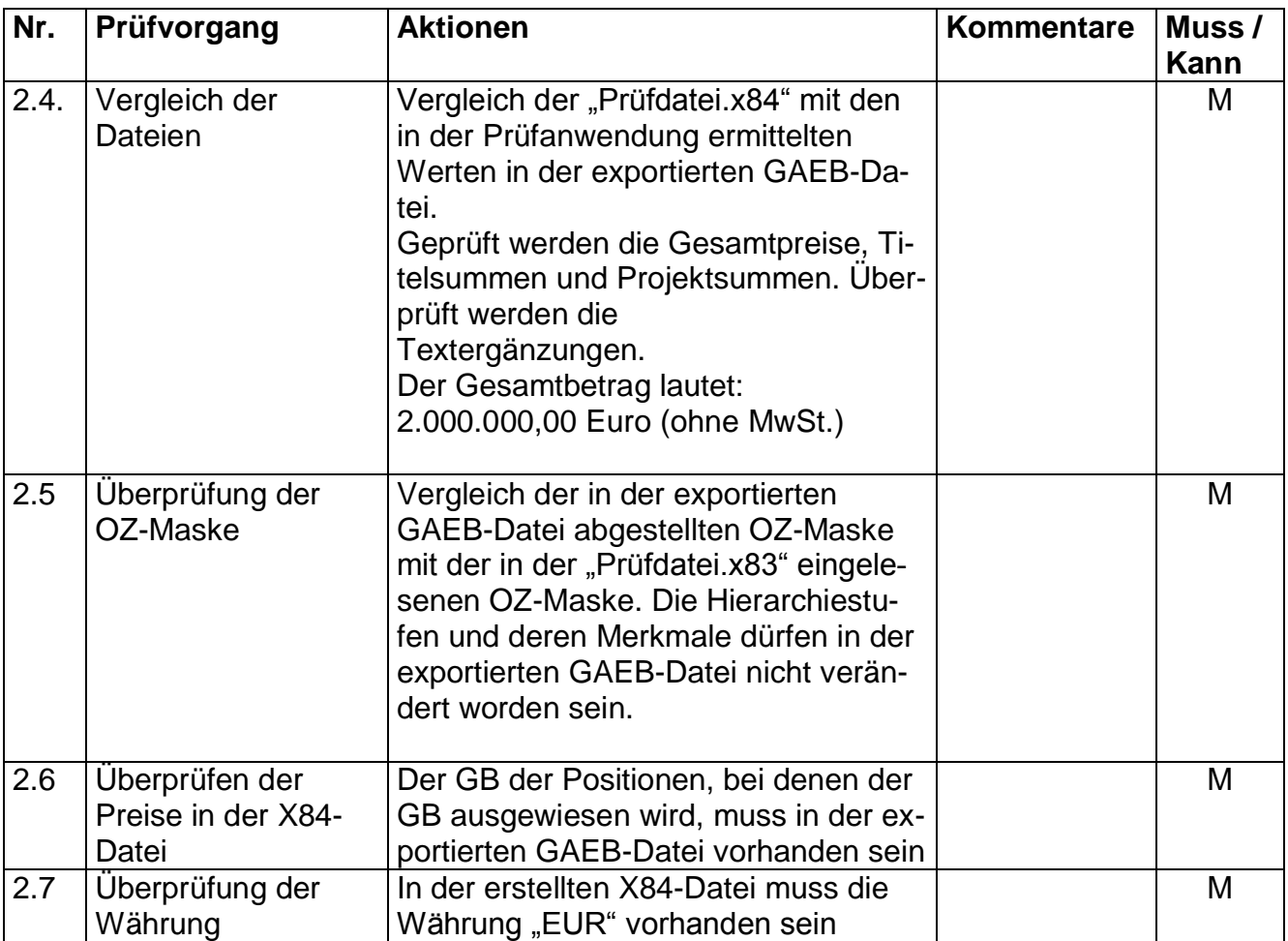

### **Bemerkungen:**

### **Empfehlung für die Erteilung des Zertifikates**

Bei der Prüfung der Schnittstelle mit dem Musterleistungsverzeichnis und den Testdaten sind mit der Software

\_\_\_\_\_\_\_\_\_\_\_\_\_\_\_\_\_\_\_\_\_\_\_\_\_\_\_\_\_\_\_\_\_\_\_\_\_\_\_\_\_\_\_\_\_\_\_\_\_\_\_\_\_\_\_\_\_\_\_\_\_\_\_\_\_\_\_\_\_\_\_

\_\_\_\_\_\_\_\_\_\_\_\_\_\_\_\_\_\_\_\_\_\_\_\_\_\_\_\_\_\_\_\_\_\_\_\_\_\_\_\_\_\_\_\_\_\_\_\_\_\_\_\_\_\_\_\_\_\_\_\_\_\_\_\_\_\_\_\_\_\_

(Firma/ Software/ Version)

keine Beanstandungen festzustellen.

Datum, Unterschrift des Prüfers

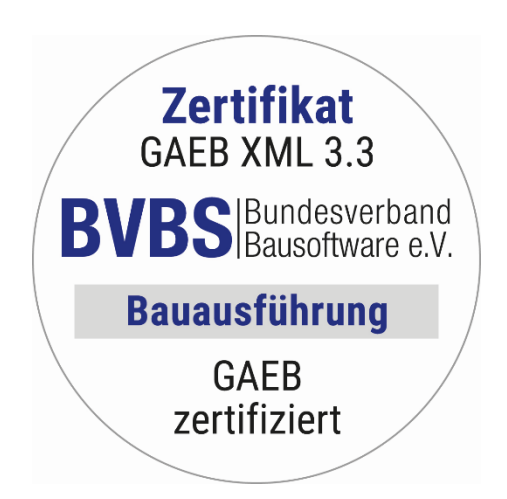